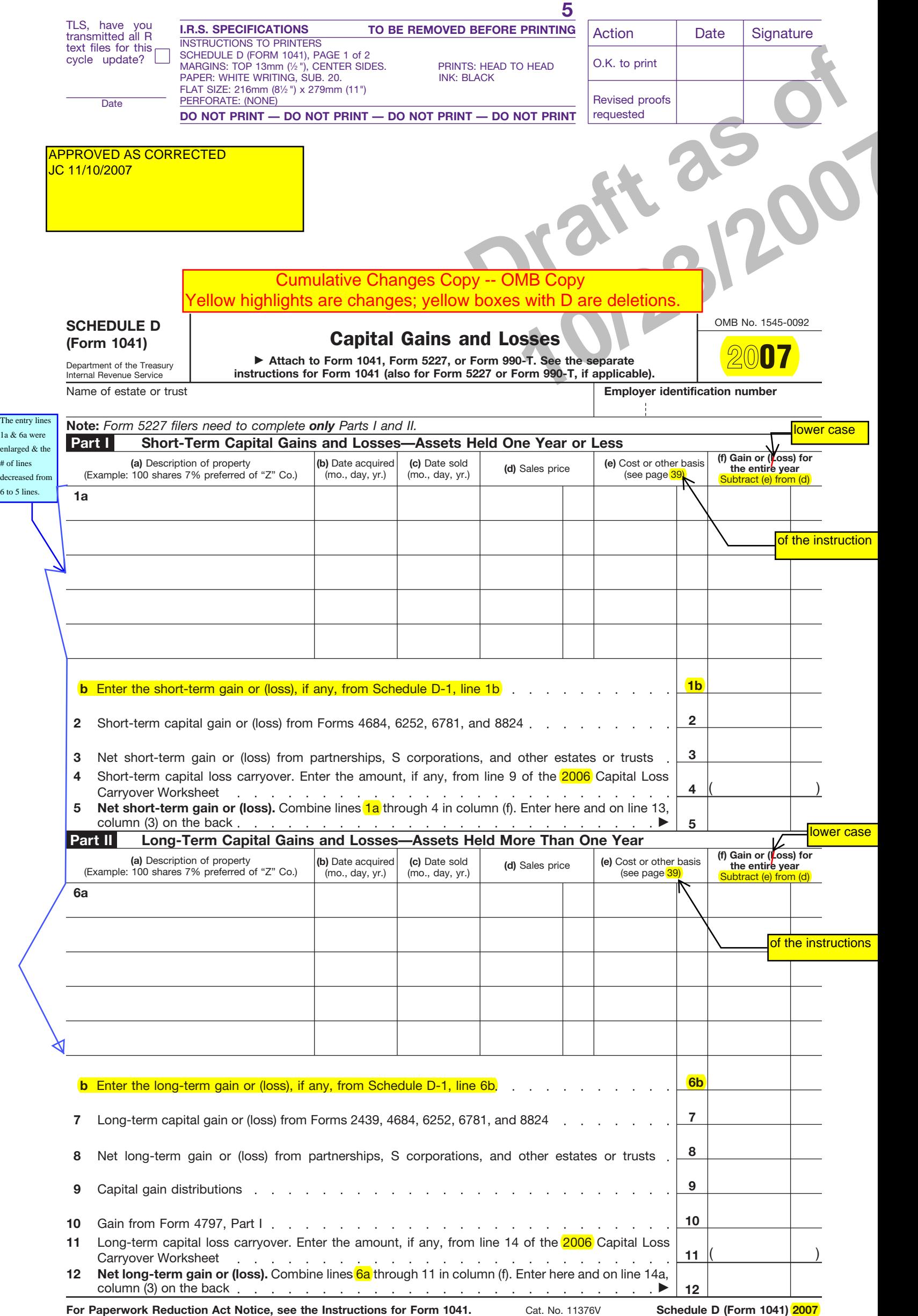

**5 I.R.S. SPECIFICATIONS TO BE REMOVED BEFORE PRINTING DO NOT PRINT — DO NOT PRINT — DO NOT PRINT — DO NOT PRINT** INSTRUCTIONS TO PRINTER SCHEDULE D (FORM 1041), PAGE 2 OF 2<br>MARGINS: TOP 13mm (½ "), CENTER SIDES. PRINTS: HEAD TO HEAD<br>PAPER: WHITE, WRITING, SUB. 20<br>FLAT SIZE: 216mm (8½ ") x 279mm (11")<br>PERFORATE: (NONE)

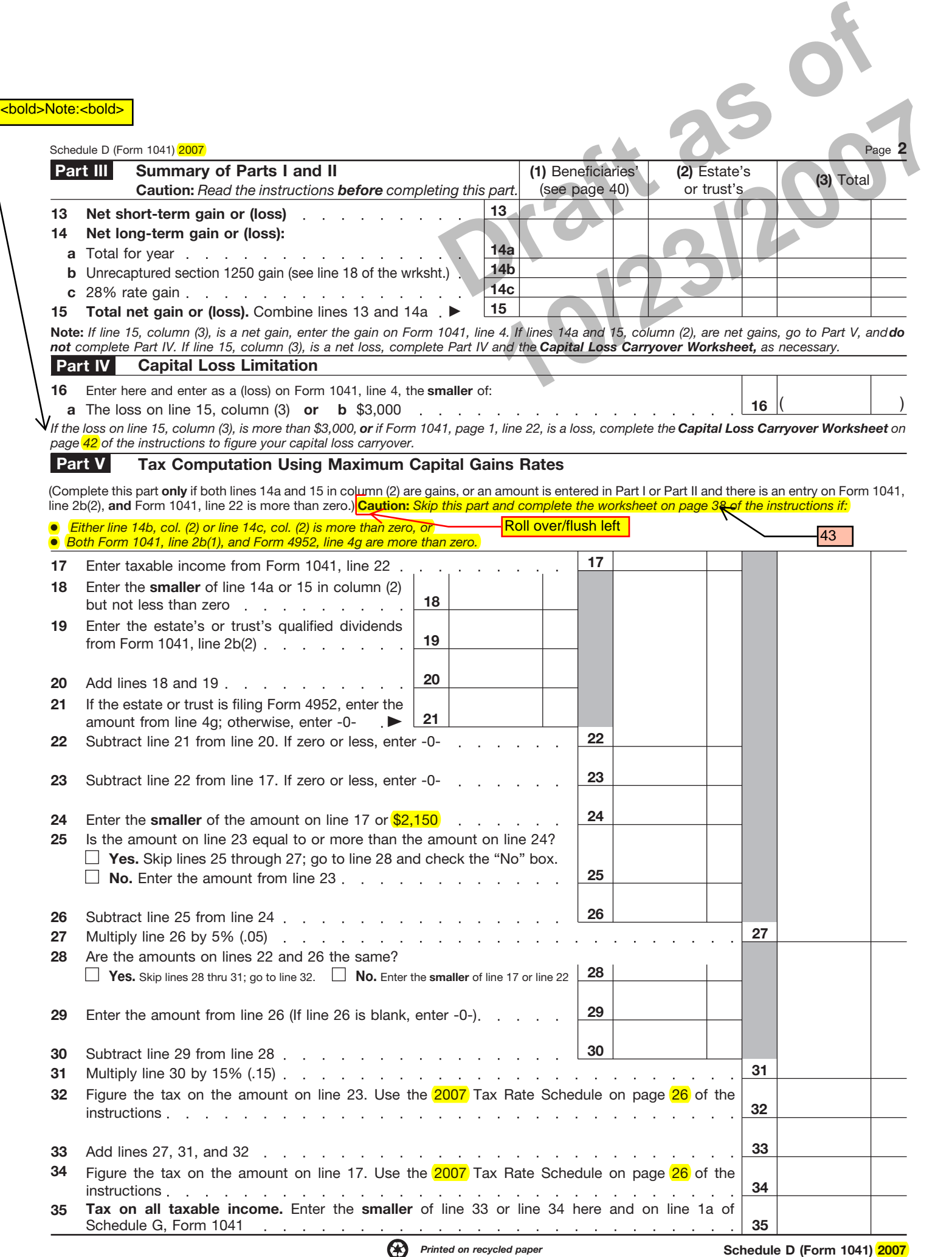